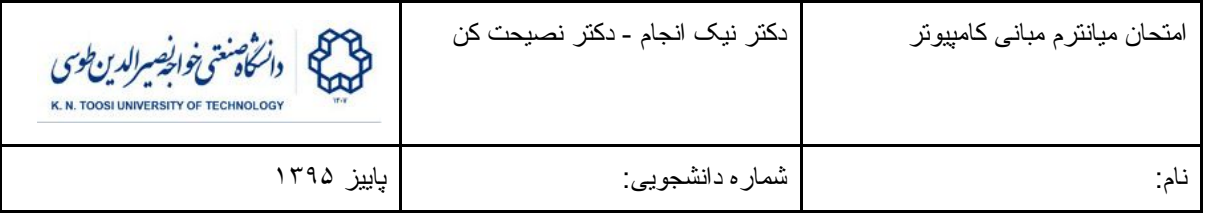

## قسمت اول - سوالات کتبی (زمان ٣٠ دقیقه)

به سوالات زیر در همین برگه پاسخ دهید.

**سوال -١** دانشجویی برنامه زیر را نوشته است. این برنامه قرار است عدد صحیح <sup>n</sup> را از کاربر بگیرد <sup>و</sup> مقدار 2 را *n* محاسبه کند. برنامه باید برای n منفی نیز کار کند. الگوریتمی که این دانشجو مد نظر دارد این است که اگر n مثبت بود 2 را به توان n برساند و اگر n منفی بود 1/2 را به توان قدر مطلق n برساند. اما این برنامه اشکالاتی دارد. شما باید اشکالات ساختاری (syntax (و منطقی (semantics (برنامه این دانشجو را پیدا کنید به طوری که برنامه بدون خطا کامپایل و اجرا شود و کاری که خواسته شده را انجام دهد. به ازای هر اشکالی که در برنامه پیدا می کنید صورت درست آن را نیز بنویسید. (برنامه در کل شامل ١٠ اشکال است: یک نمره به ازای پیدا کردن هر اشکال) (١٠ نمره)

```
#include <stdio.h>
include <stdio.h>
                             int \text{main}()int \text{main}()int_i, n;int n
                               double r, ans;
  double r, ans;
                               scan f("%d", \&n);scanf("%d", n);if (n \ge 0)if n >= 0r = 2;r = 2;else felse
                                 r = 1/2.0;r = 1/2;n = -n;
   n = -n;
                               ÷
 ans = 1:ans = 1;
  for (i = 1; i < n; i++)for (i = 1; i \le n; i++)ans * = r;
                                 ans * = r;
  printf("%d\n'n", ans)print(f("%f\n", ans);return 0;
                               return 0;
\mathcal{F}
```
**سوال -٢** قطعه کد روبرو چه کاری انجام می دهد؟ (۵ نمره) **جای مقادیر متغیر های a و b را عوض می کند.**

**a = a-b;**  $b = a+b;$ **a = b-a;**

#include <stdio.h>

```
int \text{main}()int i, j, k;
  k = 1;
  for (i = 1; i \le 4; i++) {
     for (j = 1; j \le i; j++) {
       printf(" %d", k);k++;\mathbf{F}print(f("\n');
  \mathcal{F}\mathbf{r}
```
**سوال -٣** خروجی برنامه روبرو چیست؟ (برای نشان دادن خروجی باید رفتن به خط بعد را نیز در نظر بگیرید) (١٠ نمره)

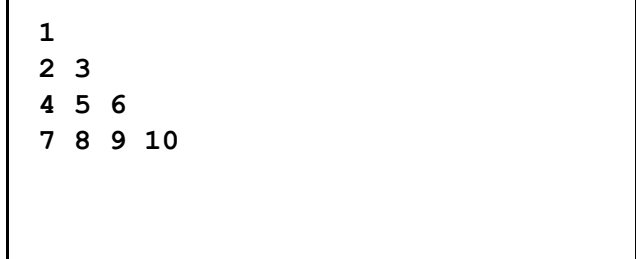

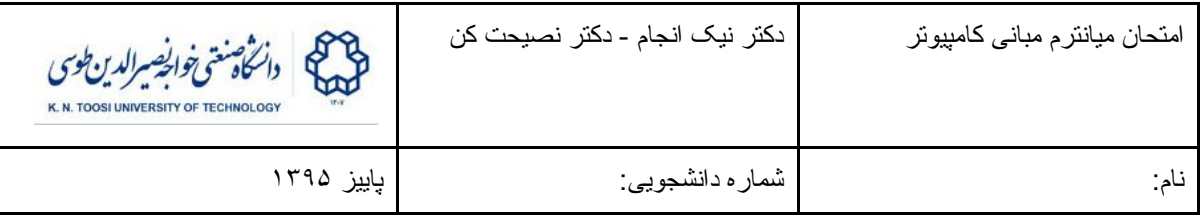

# قسمت دوم - سوالات عملی (زمان: یک ساعت و ٣٠ دقیقه)

برنامه مربوط به هر سوال را در یک فایل C بنویسید و دقیقا با نامی که از شما خواسته شده ذخیره کنید. برای upload کردن فایل ها اگر از ویندوز استفاده می کنید کلیدهای windows بعلاوه R را بزنید. سپس داخل فرمی که ظاهر می شود بنویسید:

#### \\192.168.6.20\u9500000

به جای 9500000u شماره دانشجویی خودتان را بنویسید. سپس با استفاده از کلمه عبوری که در اختیارتان قرار گرفته وارد فولدر مربوطه شوید. فایلهای برنامه را درون فولدر مربوطه قرار دهید. اگر از سیستم عامل های دیگر استفاده می کنید از مسئولان که کنید که حتی اگر برنامه شما کامل نیست یا کار نمی کند فایل های خود را در فولدر بگذارید.

**سوال -١** برنامه ای بنویسید که یک عدد صحیح مثبت را از ورودی بگیرد و تعیین کند که آیا تمام ارقام آن زوج است یا نه. اگر تمام ارقام این عدد زوج بود باید عبارت YES) با حروف بزرگ) را چاپ کند و اگر حداقل یکی از ارقام عدد فرد بود باید عبارت NO) با حروف بزرگ) چاپ شود. فرض کنید عدد ورودی از نوع int و همیشه بزرگتر از صفر است. نام فایل برنامه باید دقیقا c1.prog باشد (با حروف کوچک) در غیر این صورت برنامه شما تصحیح نخواهد شد. **مثال:** ورودی

**224488** خروجی **YES**

ورودی

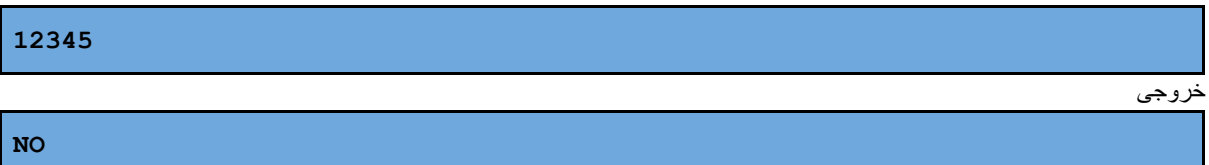

ورودی

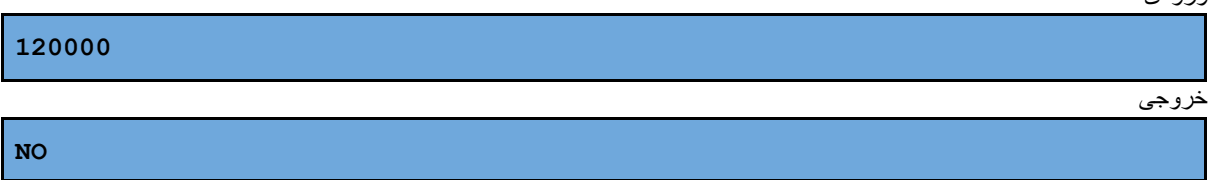

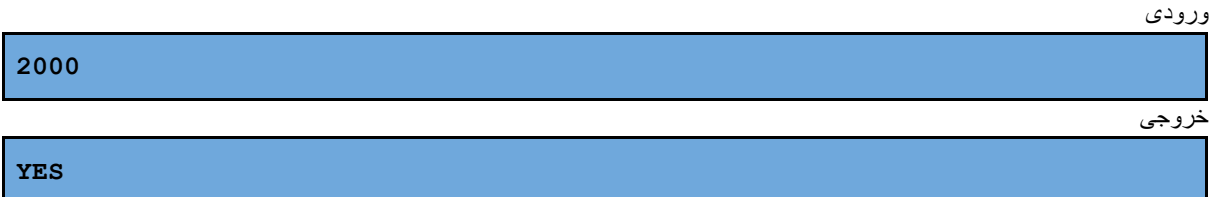

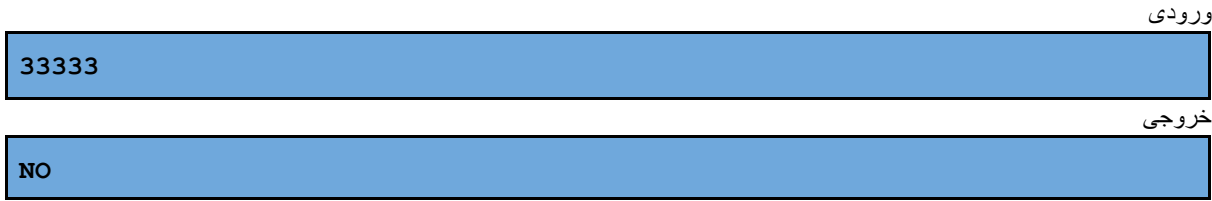

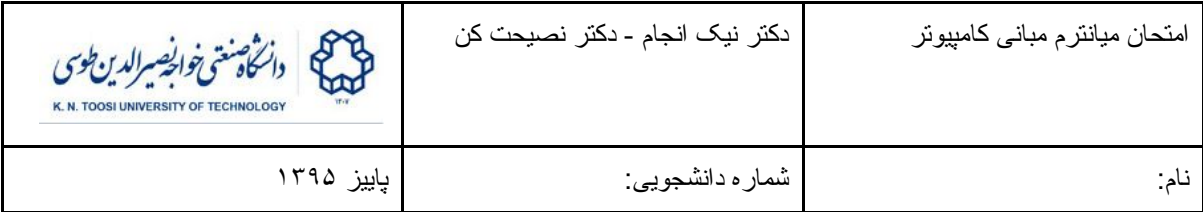

**جواب:**

```
#include <stdio.h>
int main() {
 int n;
 scanf("%d", &n);
 while (n > 0 && (n%10)%2 == 0)
  n /= 10;
 if (n == 0)
   puts("YES");
 else
   puts("NO");
 return 0;
}
```
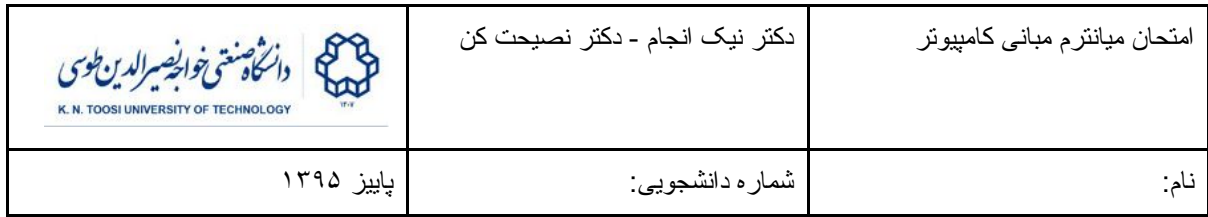

**سوال ٢ - (٢۵ نمره)** فرض کنید می خواهیم یک شماره گیر ساده برای صفحه لمسی تلفن همراه خود طراحی کنید. شماره ای که می گیریم شامل ارقام 1 تا 9 است. مختصات کلیدهای 1 تا 9 روی صفحه نمایشگر موبایل در شکل روبرو نمایش داده شد. می خواهیم با توجه به اینکه کاربر کدام مکان از صفحه را لمس کرده، عدد مورد نظر را پیدا کنیم. برنامه ای بنویسید که مختصات x و y نقطه لمس شده در صفحه نمایشگر را به عنوان ورودی بگیرد و شماره کلید مربوطه را چاپ کند. اگر مختصات x و y مربوط به جایی بیرون از کلیدها بود، برنامه باید عدد 0 را چاپ کند.

- برنامه باید در یک فایل با نام c2.prog نوشته شده باشد.
- مختصات ورودی می توانند اعداد اعشاری باشند، ولی خروجی باید به صورت یک عدد صحیح (بدون ارقام اعشار) چاپ شوند. توجه کنید که ممکن است اعداد ورودی منفی هم باشند.
- فرض کنید که مختصات ورودی هیچ وقت روی مرز کلیدها نیست.

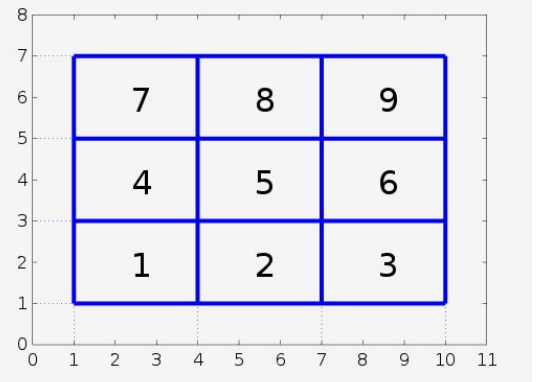

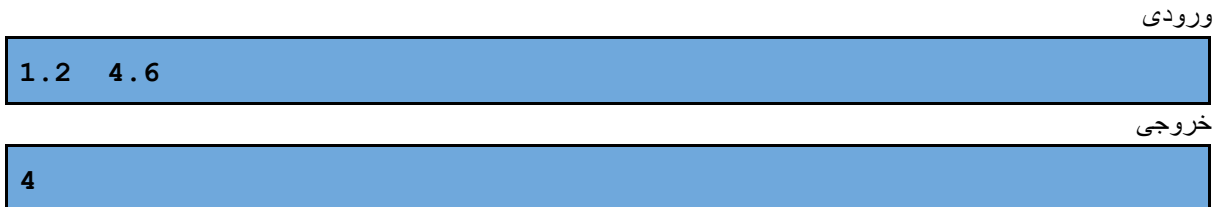

ورودی

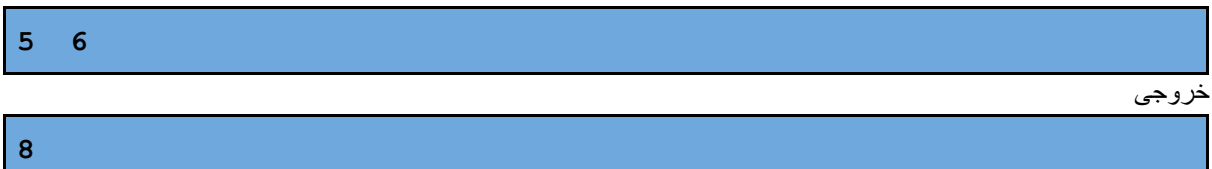

ورودی

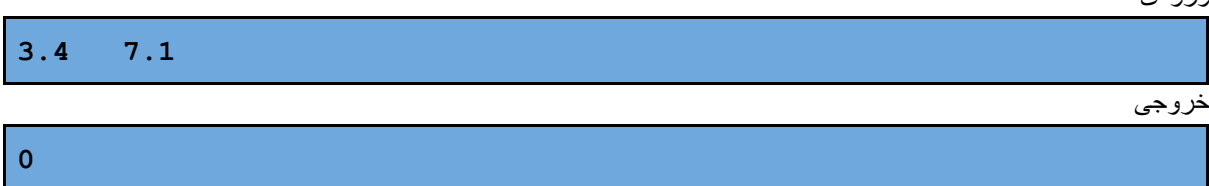

ورودی

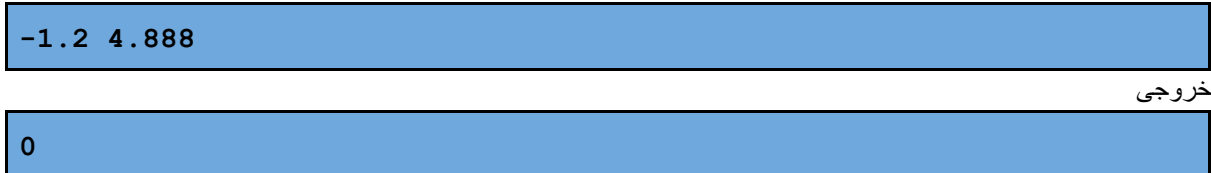

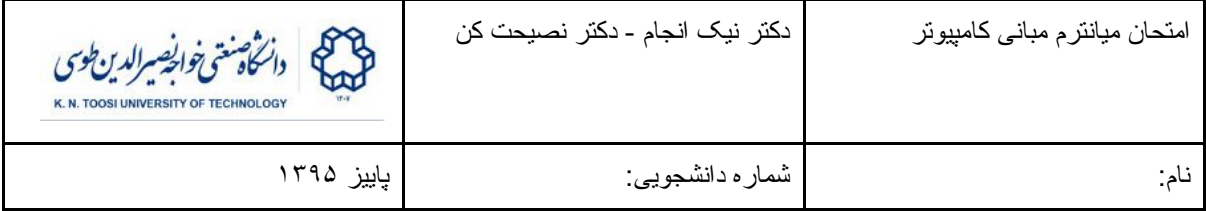

```
راه حل دوم
                                     #include <stdio.h>
                                     #include <math.h>
                                    int main() {
                                      double x,y;
                                       int i,j;
                                      scanf("%lf %lf",&x,&y);
                                       i = (\text{int}) \text{ floor}((x - 1)/3);j = (int) floor((y - 1)/2);
                                       if (i < 0 || i > 2 || j < 0 || j > 2)
                                         puts("0");
                                       else
                                         printf("%d\n",j*3+i+1);
                                    }
                            راه حل اول
#include <stdio.h>
int main() {
 double x,y;
 int i,j;
 scanf("%lf %lf",&x,&y);
 if (x > 1 && x < 4) {
   if (y > 1 && y < 3) {
     puts("1");
   } else if (y > 3 && y < 5) {
     puts("4");
   } else if (y > 5 && y < 7) {
     puts("7");
   } else {
     puts("0");
   }
  } else if (x > 4 && x < 7) {
   if (y > 1 && y < 3) {
      puts("2");
    } else if (y > 3 && y < 5) {
     puts("5");
    } else if (y > 5 && y < 7) {
     puts("7");
    } else {
     puts("0");
   }
  } else if (x > 7 && x < 10) {
   if (y > 1 && y < 3) {
     puts("3");
    } else if (y > 3 && y < 5) {
     puts("6");
    } else if (y > 5 && y < 7) {
     puts("9");
    } else {
     puts("0");
   }
 } else {
   puts("0");
 }
}
```
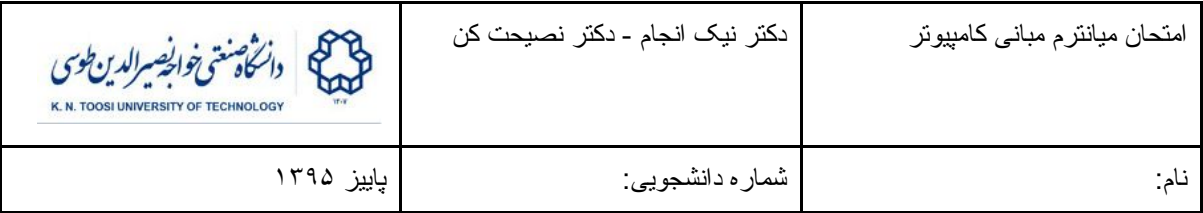

**سوال -٣ (٣٠ نمره)** نقطه x نقطه ثابت (point fixed (تابع *f* نامیده می شود اگر *x*) = *x*(*f* . برای پیدا کردن نقطه یا نقاط ثابت یک تابع الگوریتم های زیادی وجود دارد. الگوریتمی که در اینجا استفاده می کنیم iteration point-fixed نام دارد. *x<sup>k</sup>* <sup>0</sup> در این الگوریتم ابتدا یک نقطه اولیه *x* در نظر می گیریم. سپس یک دنباله به این صورت می سازیم

$$
x_k = f(x_{k-1})
$$

(4.1.4) 
$$
x_3 = f(f(f(x_0))) \cdot x_2 = f(f(x_0)) \cdot x_1 = f(x_0) \cdot x_2
$$

*<sup>k</sup>* تحت برخی شرایط خاص دنباله *x* به نقطه ثابت (یا یکی از نقاط ثابت ) میل می کند. *f f* در اینجا می خواهیم برنامه ای بنویسیم که با استفاده از الگوریتم فوق نقطه ثابت تابع (*ax*(*cos*) = *x*(*f* را به ازای عدد دلخواه 1 ≥ *a* ≤ 0 پیدا کند. یعنی نقطه ای که در آن داشته باشیم *x*) = *ax*(*cos* . برنامه باید *a* را به صورت یک عدد اعشاری از *<sup>k</sup>* ورودی بخواند و دنباله *x* را خط به خط چاپ کند. یعنی خروجی به صورت زیر است:

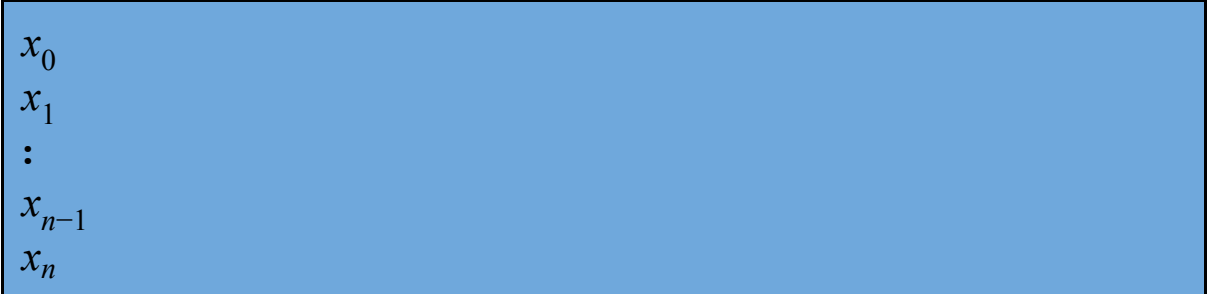

توجه کنید که

- برنامه باید در یک فایل با نام c3.prog نوشته شده باشد.
- برنامه را باید طوری بنویسید که اولین جمله دنباله (و بنابراین اولین خط خروجی) باید عدد 1 باشد. یعنی 1 = <sup>0</sup>*x* .
	- ی الگوریتم باید زمان*ی* متوقف شود که 0.00001 >  $|x_n x_{n-1}| < x$ شود ِ
	- ورودی (عدد *a* ( همیشه بین صفر و یک است و می تواند شامل صفر و یک هم باشد: 1 ≥ *a* ≤ 0
- خروجی ها را تا ١٠ رقم اعشار چاپ کنید. اگر x یک متغیر اعشاری باشد برای چاپ آن تا ده رقم اعشار می توانید از printf به این صورت استفاده کنید: l**); x,"n\f%.10("printf**
	- می توانید از توابع h.math استفاده کنید: مانند cos) برای محاسبه کسینوس) و fabs) برای محاسبه قدر مطلق اعداد اعشاری) استفاده کنید.

**مثال:**

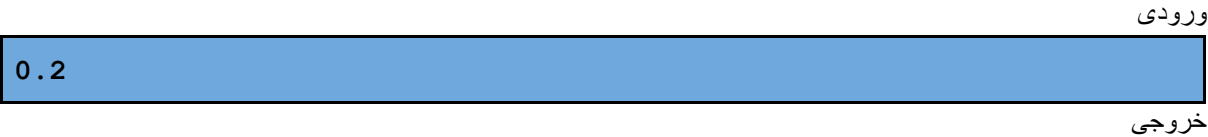

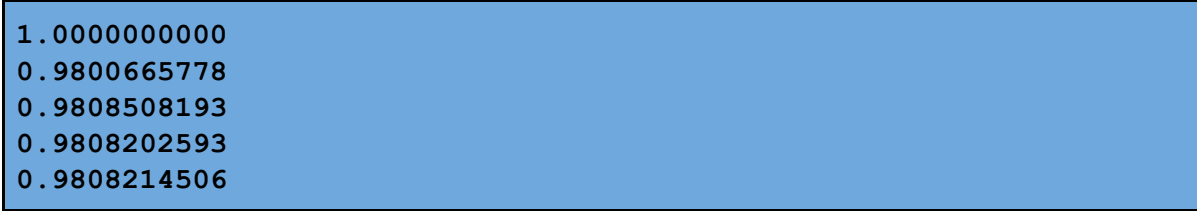

ورودی

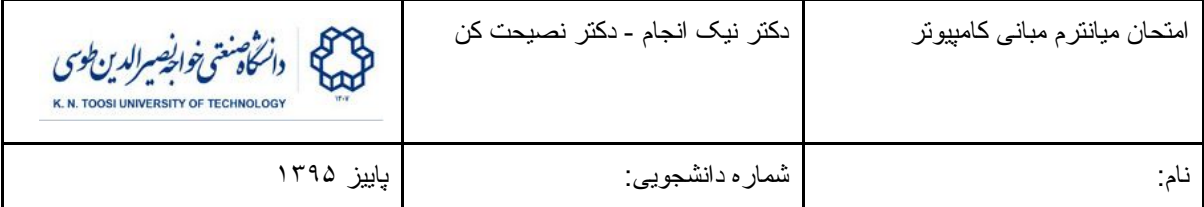

خروجی

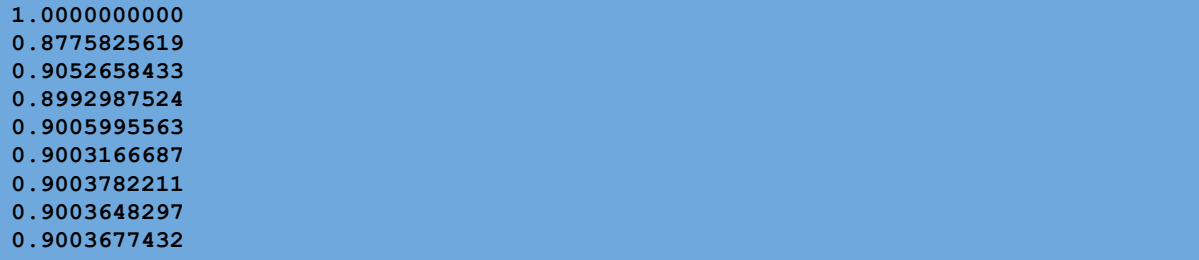

**1**

ورودی

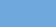

خروجی

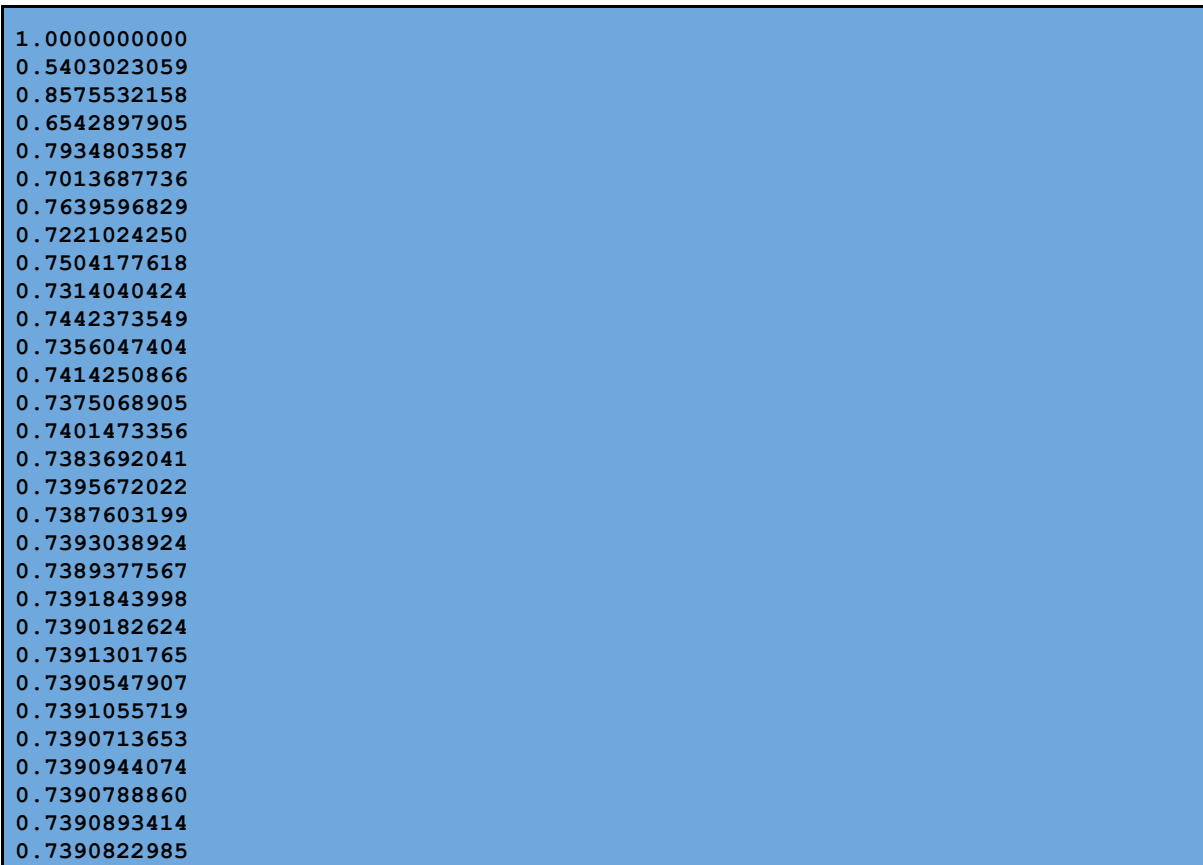

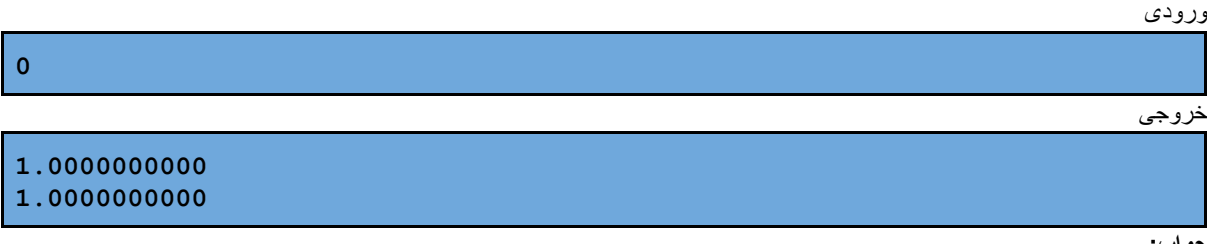

**جواب:**

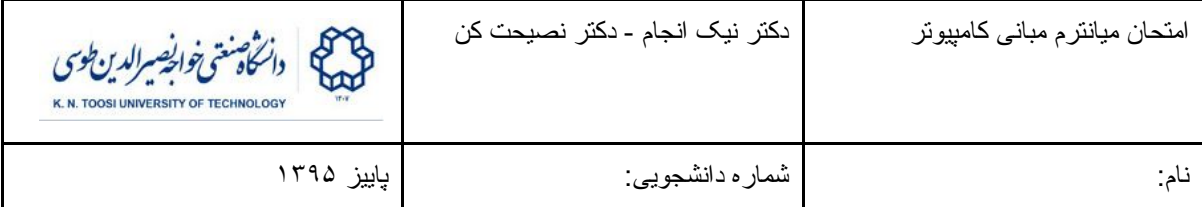

```
#include <stdio.h>
#include <math.h>
int main() {
 double x0,x,a;
 scanf("%lf",&a);
 x = 1;printf("%.10f\n",x);
 do {
   x0 = x;
  x = \cos(a*x);
   printf("%.10f\n",x);
 } while (fabs(x-x0) >= 0.00001);
 return 0;
}
```
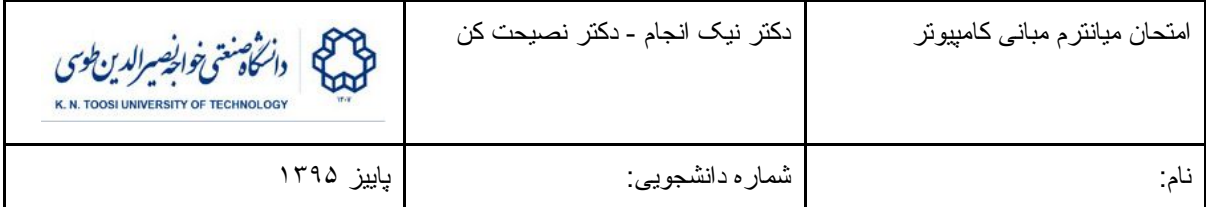

**ورودی به صورت زیر می باشد:**

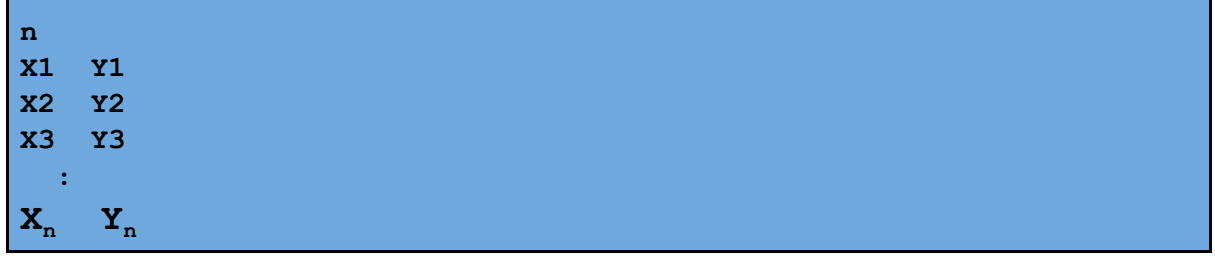

اولین خط ورودی شامل یک عدد صحیح است که تعداد راسهای چند ضلعی را نشان می دهد. خطوط بعدی ورودی شامل مختصات رئوس چندضلعی (به ترتیب) است.

- نام فایل برنامه حتما باید c4.prog باشد.
- برای نوشتن این برنامه نیازی به استفاده از آرایه ها ندارید. اما استفاده از آرایه بلامانع است.
- چند ضلعی ورودی معتبر است. یعنی تعداد اضلاع آن بیشتر از ٢ است، و هیچ دو ضلعی همدیگر را قطع نمی کنند.

**مثال:١ مربع یکه**

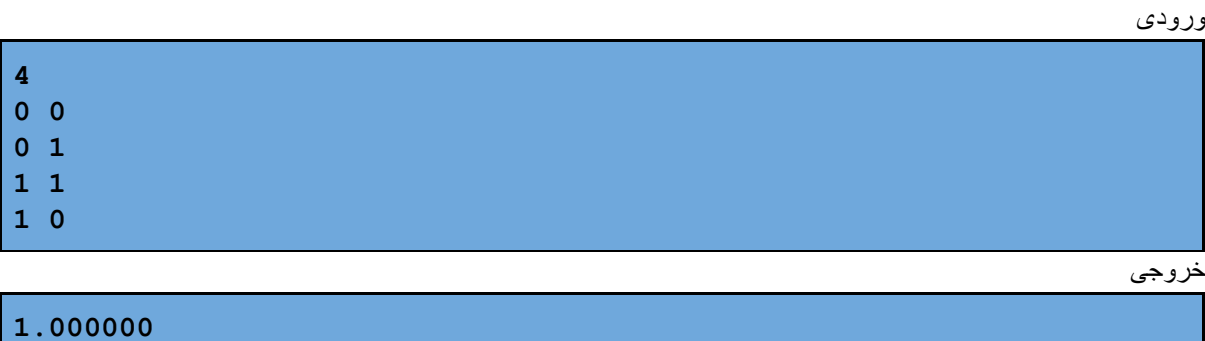

### مثال :٢ مثلث

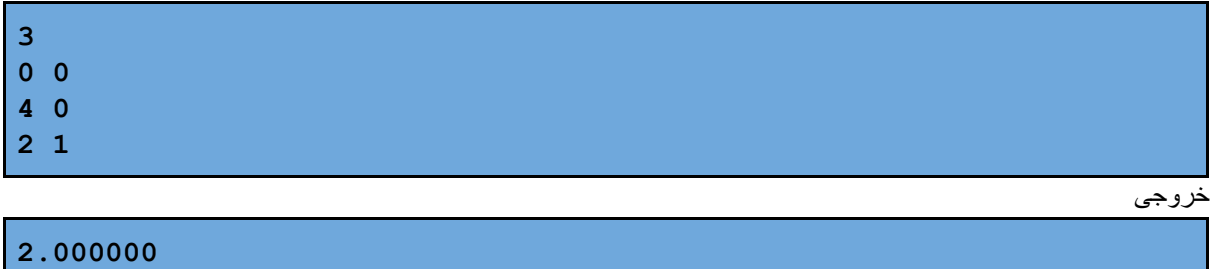

#### مثال ٣- هشت ضلعی محدب

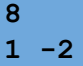

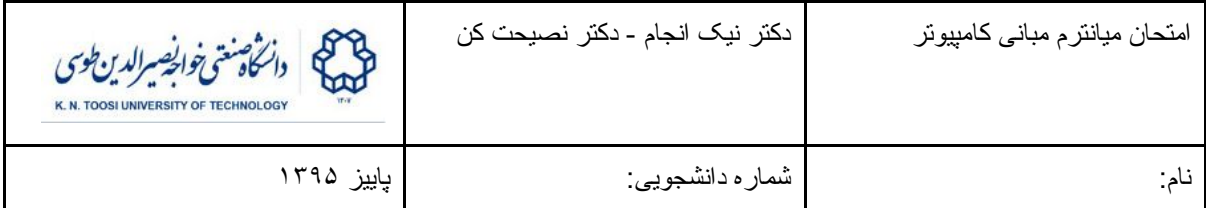

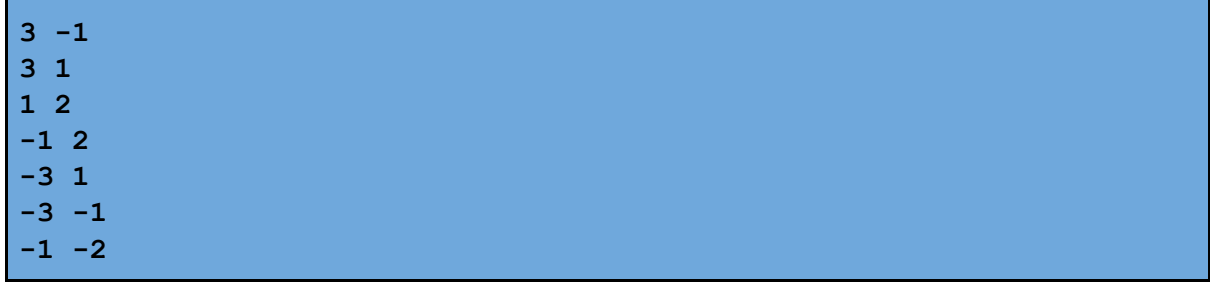

خروجی

چند ضلعی های نامحدب

مثال ۴- چهارضلعی نامحدب

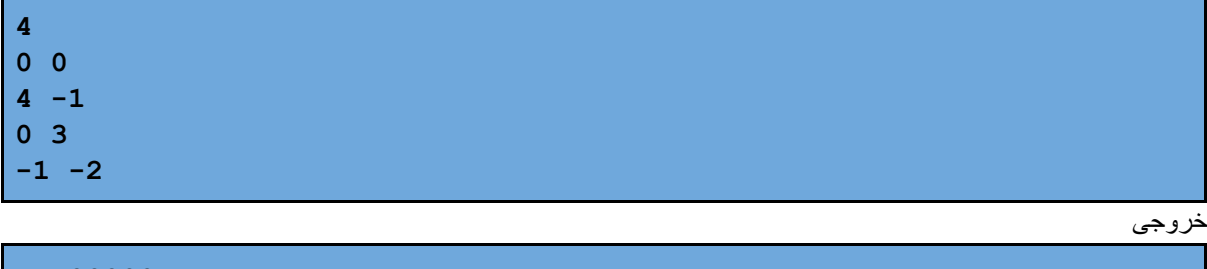

**7.500000**

**20.000000**

مثال ۵- هشت ضلعی نا محدب

| $\boldsymbol{8}$ |  |
|------------------|--|
| $1 - 2$          |  |
| $3 - 1$          |  |
| 3 <sub>1</sub>   |  |
| $1\quad2$        |  |
| $-1$ 2           |  |
| 11               |  |
| $1 - 1$          |  |
| $-1$ $-2$        |  |

خروجی

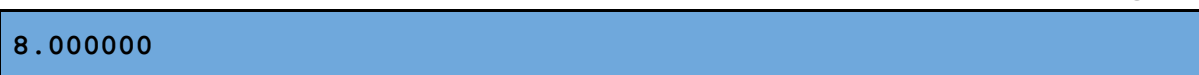

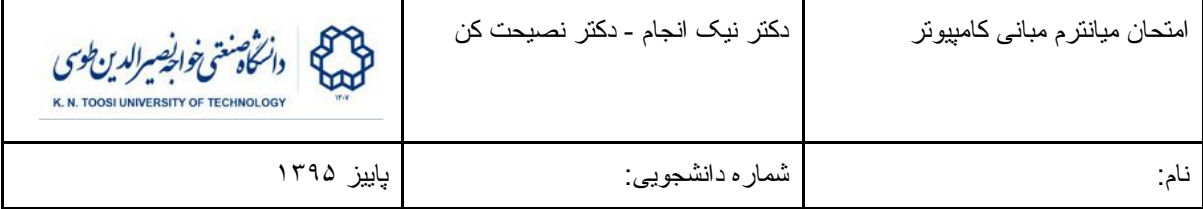

```
#include <stdio.h>
int main() {
 int n;
 double x0, x1, x2, y0,y1,y2, dx1,dx2, dy1,dy2;
 double area = 0;
 scanf("%d", &n);
 scanf("%lf %lf", &x0, &y0);
 scanf("%lf %lf", &x1, &y1);
 // read the rest of n-2 vertices
 for (int i = 2; i < n; i++, x1 = x2, y1 = y2) {
   scanf("%lf %lf", &x2, &y2);
   dx1 = x1-x0;dy1 = y1-y0;dx2 = x2-x0;
   dy2 = y2 - y0;area += (dx1*dy2-dy1*dx2)/2.0;
 }
 // take abs
 if (area < 0)
   area = -area;
 printf("%f\n", area);
 return 0;
}
```